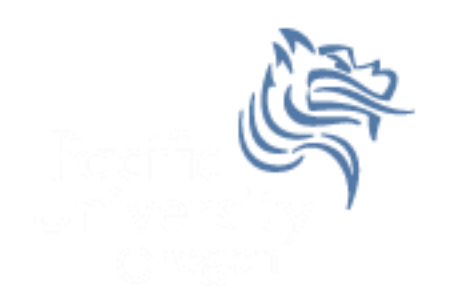

# CS150 Intro to CS I

### Fall 2012

# Chapter 2 Introduction to C++

- Reading: Chapter 2 (2.1 to 2.3)
- Good Problems to Work: p. 37 [2.3, 2.4]

### Parts of a C++ Program

- The C++ Hello World program consists of the following elements:
	- Comments
	- Preprocessor directives
	- Standard namespace
	- main function
	- Declaration statements
	- Executable statements

### Program Skeleton

```
 All programs in the beginning of this course should have the following C++ skeleton
//***********************************************************
// File name: filename.cpp
// Author: Your Name
// Date: Completion Date
// Class: CS 150-02
// Assignment: Title of assignment
// Purpose: Description about what the program does
//***********************************************************
#include <iostream>
#include <string>
using namespace std;
int main()
{
 // declaration statements
 // executable statements
 return EXIT_SUCCESS; 
}
Fall 2012 CS150 - Intro to CS I 4
```
### Comments

### Comments are

- how you explain in English what the different parts of your program do
- ignored by the compiler
- very important for you and me

 The editor in Visual Studio will color code your comments. Comments will be green.

### Comments

• There are two ways to write comments

### **// I am a comment**

Anything after **//** to the end of the line will be a comment

### **/\* I am another comment \*/**

 You must start the comment with **/\*** and end it with **\***/ in this style of comment

### Preprocessor Directives

- These need to appear at the beginning of every program that you write
- Includes C++ libraries into your program
- Examples:

**#include <iostream>**

**#include <string>**

### namespace std

#### **using namespace std;**

- The statement appears in all of our programs
- Programs contain several items with unique names (i.e. variables, functions, ..)
- namespaces are used to organize these names
- The statement (using namespace std;) declares that the program will be accessing entities whose names are part of the namespace called std

# main function

```
int main()
{
  // program statements
  return EXIT_SUCCESS;
}
```
- main is where program execution begins
- return EXIT\_SUCCESS; ends the main function and indicates that the program terminated successfully where EXIT\_SUCCESS is a predefined constant that is returned
- Everything within the double braces  $\{ \}$  must be indented 2 spaces for correct program style

### Program Statements

- There are two types of statements that you can write inside the main (or any other) function
	- Declaration statements
		- Specify the **data** that is needed by the program
	- Executable statements
		- Perform **operations**
- All statements must end with a semicolon;

### Program Statements

- Declaration statements **string name;**
- Executable statements

**cout << "Type your name, then press enter" << endl; cin >> name; cout << "Hello " << name << "!" << endl;** 

- cout is an executable statement
- cout is the standard output object
- The monitor is the standard output device
- cout is a stream object and works with streams of data
- The executable statement **cout << "Hello " << endl;**  places what into the output stream?

• Output operator (insertion operator): <<

• Standard output (monitor, screen): cout

- **cout << "Hello ";**
- right operand can be a string literal or variable

- Program Segment  $#1$ **cout << "one" << "two" << endl;**
- Program Segment #2 **cout << "one" << endl << "two" << endl;**
- What is the purpose of the endl?
- What goes into the stream?
- What is the output?

• Separate components with  $<<$ 

```
int age;
age = 18;
cout << "Sara is " << age 
      << "years old" << endl;
```
 Don't break string literals across a line as this causes a compiler error

```
cout << "Sara
          is " << age << "years old" << endl;
```
### Escape Characters

- These are special characters that can be output
	- escape characters are part of a string literal
- They are always preceded by a backslash  $\setminus$
- Examples of escape characters include:
	- $\bullet$  \n: new line: equivalent to endl
	- $\cdot$  \r: moves the cursor to the beginning of the current line
	- $\cdot$  \t: moves the cursor to the next tab stop
	- $\bullet$  \\: displays the backslash
	- $\bullet\quad \vee$ ": outputs the double quotes
	- $\bullet$  \a: outputs a beep!

### Examples

- What is the output if a tab is set to two spaces?
- **cout << "A C++ program\n";**
- **cout << "A \nC++ program";**
- **cout << "\"A C++ program\"";**
- **cout << "A\tC++\n\tprogram";**

## Tough Question

 What is the output produced by executing the following C++ statement?

**cout << "\\\" << endl << "\n";**